## **МИНОБРНАУКИ РОССИИ**

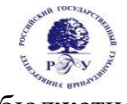

Федеральное государственное бюджетное образовательное учреждение высшего образования **«Российский государственный гуманитарный университет» (ФГБОУ ВО «РГГУ»)**

ФАКУЛЬТЕТ «ИНФОРМАЦИОННЫХ СИСТЕМ И БЕЗОПАСНОСТИ» Кафедра «Информационных технологий и систем»

## **ПРОГРАММИРОВАНИЕ ПОЛЬЗОВАТЕЛЬСКИХ ИНТЕРФЕЙСОВ**

РАБОЧАЯ ПРОГРАММА ДИСЦИПЛИНЫ

Направление подготовки 09.03.03 «Прикладная информатика» Направленность: Информационно-коммуникационные технологии цифровой трансформации

Уровень высшего образования: бакалавриат

Форма обучения: очная

РПД адаптирована для лиц с ограниченными возможностями здоровья и инвалидов

Москва 2024

Программирование пользовательских интерфейсов Рабочая программа дисциплины Составитель: к.х.н., с.н.с., доцент Подорожный А.М. канд.филол.наук, доцент А.В. Муромцева

УТВЕРЖДЕНО Протокол заседания кафедры Информационных технологий и систем № 8 от 4 марта 2024 года

# **ОГЛАВЛЕНИЕ**

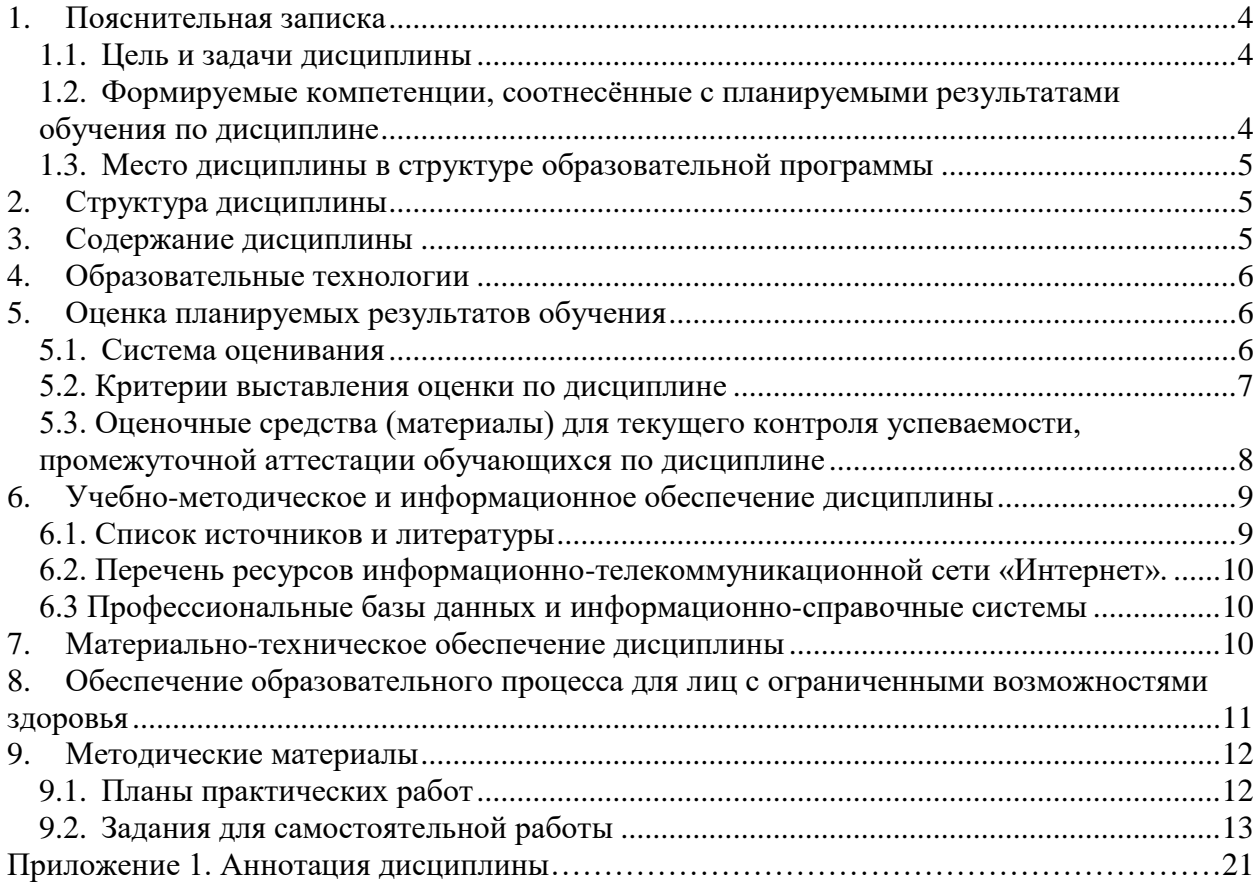

# **1. Пояснительная записка**

### **1.1. Цель и задачи дисциплины**

<span id="page-3-1"></span><span id="page-3-0"></span>Цель дисциплины - приобретение знаний, навыков и умений в области программирования интерфейсов пользователя, овладение знаниями и навыками в программировании на языках высокого уровня, основами дизайна, эргономики и юзабилити пользовательских интерфейсов.

Задачи дисциплины:

- Изучение видов, средств и методов создания пользовательских интерфейсов;
- Изучение основ дизайна и эргономики интерфейсов;

 Практическая разработка графических интерфейсов пользователя (GUI) на языках программирования высокого уровня (С++, С#, Python, Java).

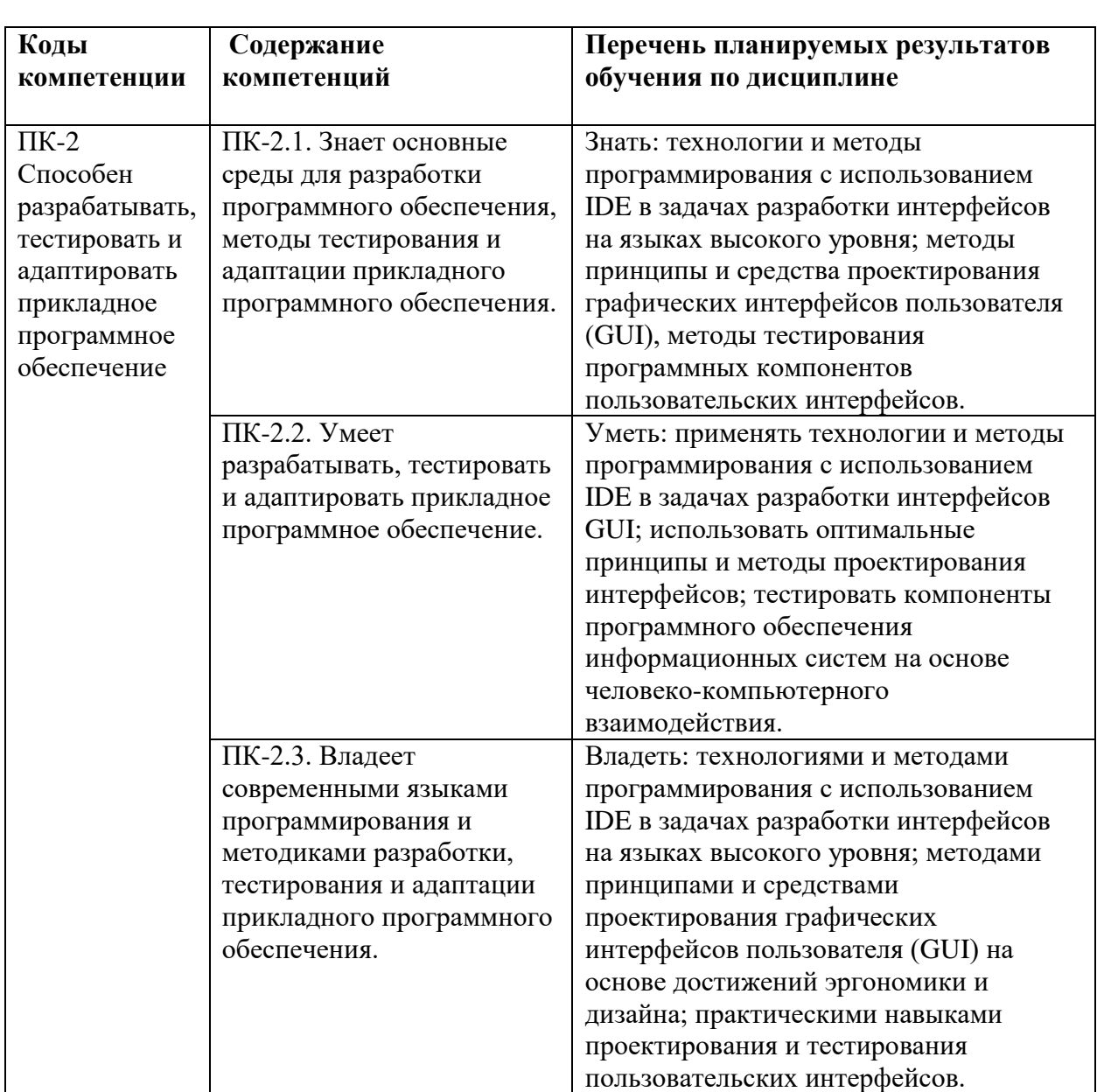

## <span id="page-3-2"></span>**1.2. Формируемые компетенции, соотнесённые с планируемыми результатами обучения по дисциплине**

#### <span id="page-4-0"></span>**1.3. Место дисциплины в структуре образовательной программы**

Дисциплина «Программирование пользовательских интерфейсов» относится к части дисциплин, формируемой участниками образовательных отношений учебного плана по направлению подготовки «Прикладная информатика».

Для освоения дисциплины необходимы знания, умения и владения, сформированные в ходе изучения следующих дисциплин: «Архитектура вычислительных систем», «Компьютерная графика в задачах цифровой трансформации», «Объектноориентированное программирование», «Программирование (Python)».

В результате освоения дисциплины формируются знания, умения и владения, необходимые для изучения следующих дисциплин и прохождения практик: «Моделирование бизнес-процессов и проектирование систем», «Web-дизайн», «Webпрограммирование».

## **2. Структура дисциплины**

<span id="page-4-1"></span>Общая трудоёмкость дисциплины составляет 3 з.е., 108 академических часов.

#### **Структура дисциплины для очной формы обучения**

Объем дисциплины в форме контактной работы обучающихся с педагогическими работниками и (или) лицами, привлекаемыми к реализации образовательной программы на иных условиях, при проведении учебных занятий:

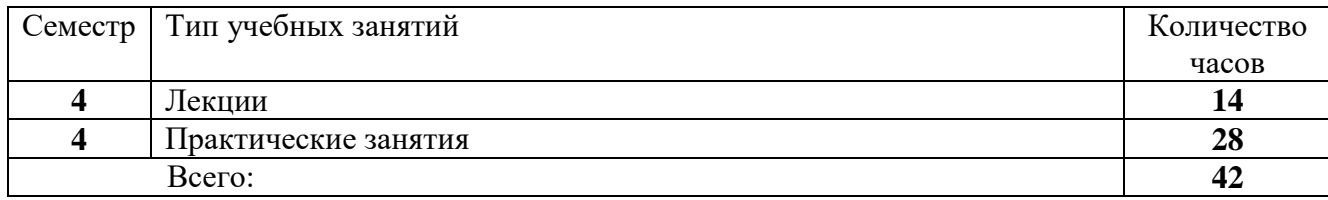

<span id="page-4-2"></span>Объем дисциплины в форме самостоятельной работы обучающихся составляет 66 академических часов.

### **3. Содержание дисциплины**

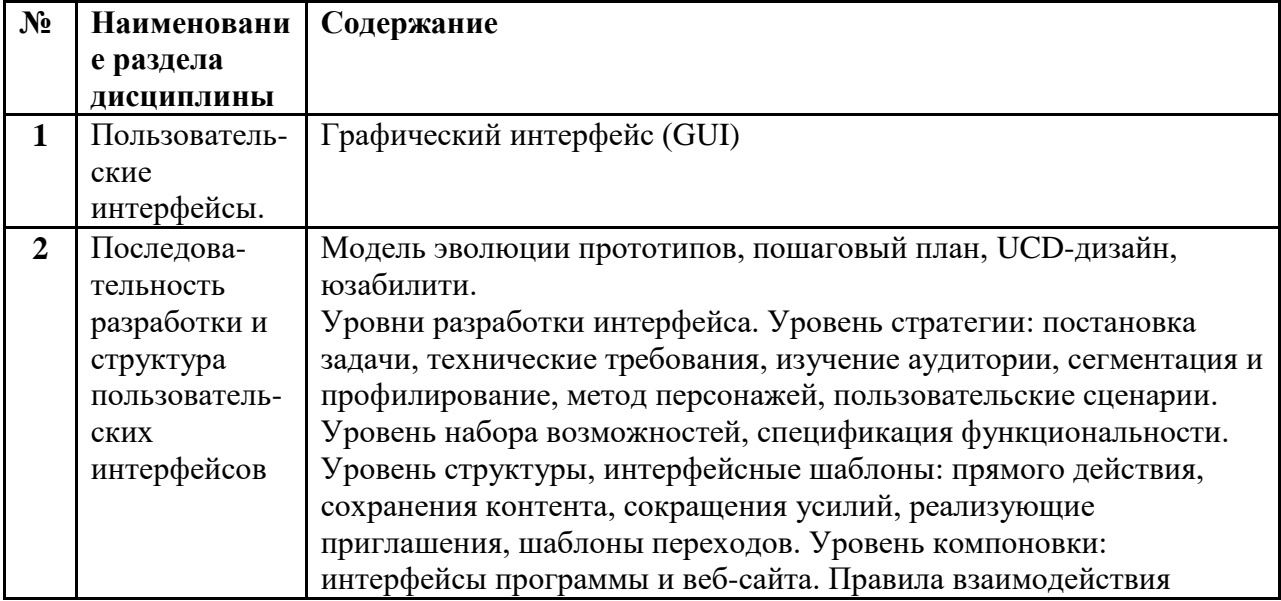

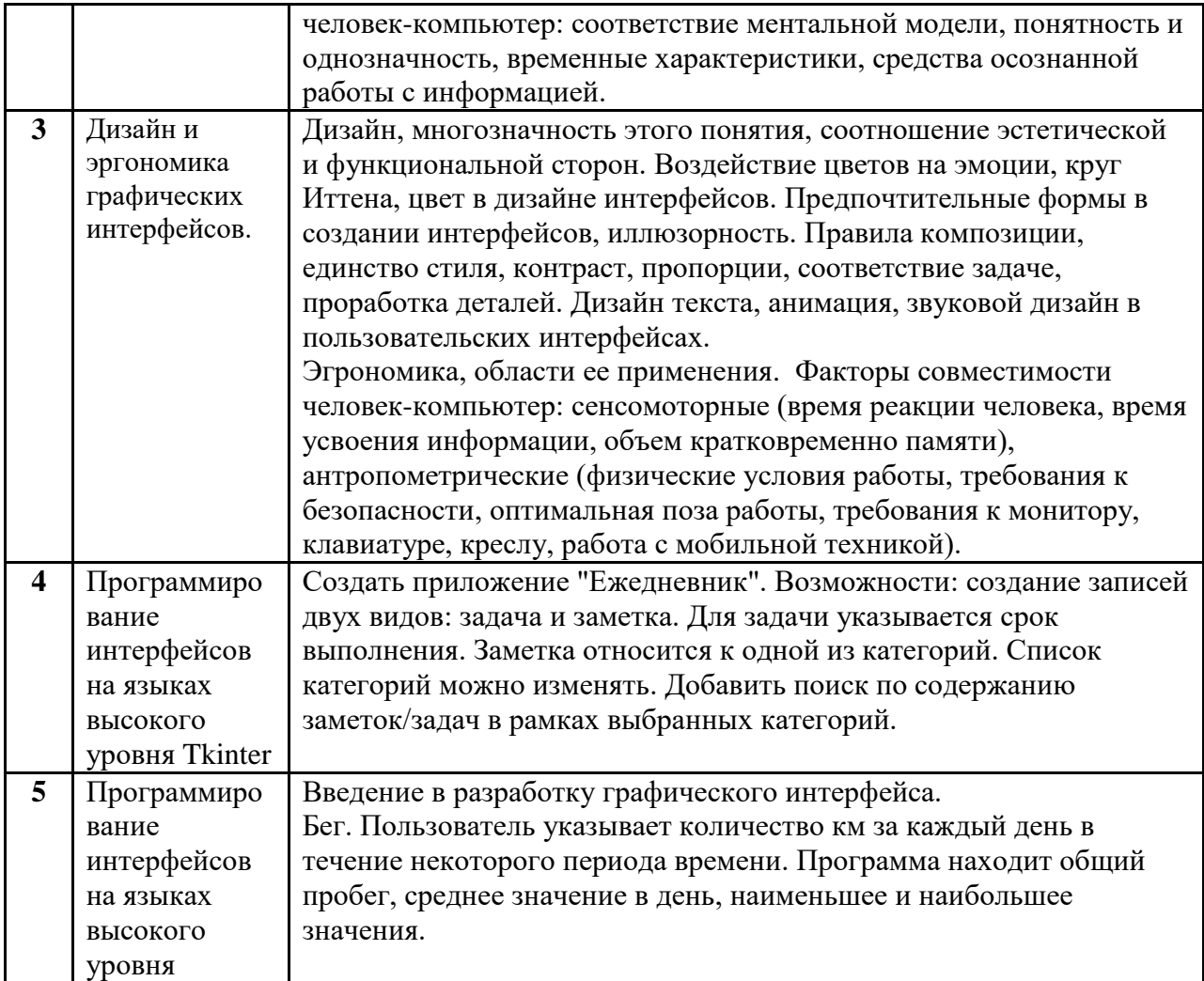

# **4. Образовательные технологии**

<span id="page-5-1"></span><span id="page-5-0"></span>Для проведения учебных занятий по дисциплине используются различные образовательные технологии. Для организации учебного процесса может быть использовано электронное обучение и (или) дистанционные образовательные технологии.

# **5. Оценка планируемых результатов обучения**

## **5.1. Система оценивания**

<span id="page-5-2"></span>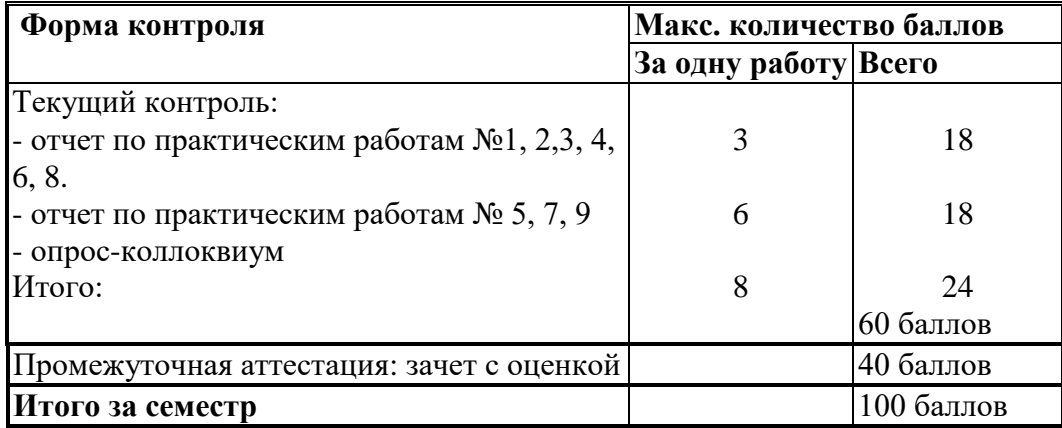

Полученный совокупный результат конвертируется в традиционную шкалу оценок и в шкалу оценок Европейской системы переноса и накопления кредитов (European Credit Transfer System; далее – ECTS) в соответствии с таблицей:

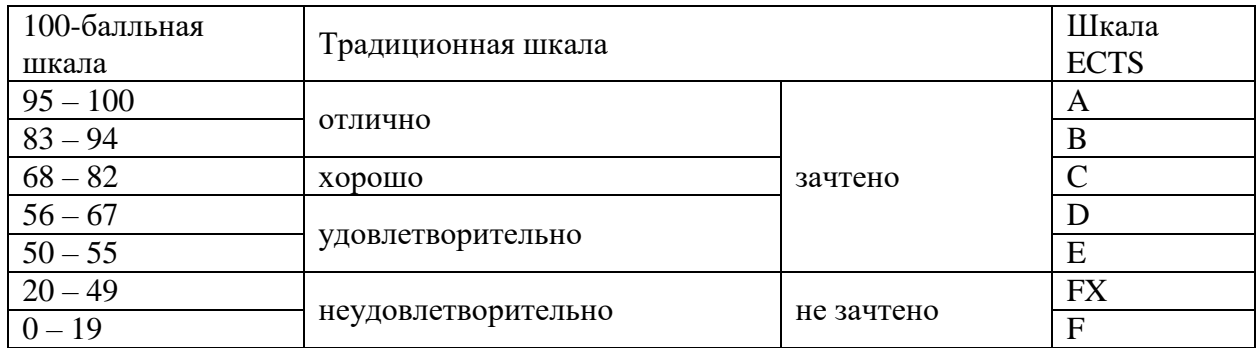

# **5.2. Критерии выставления оценки по дисциплине**

<span id="page-6-0"></span>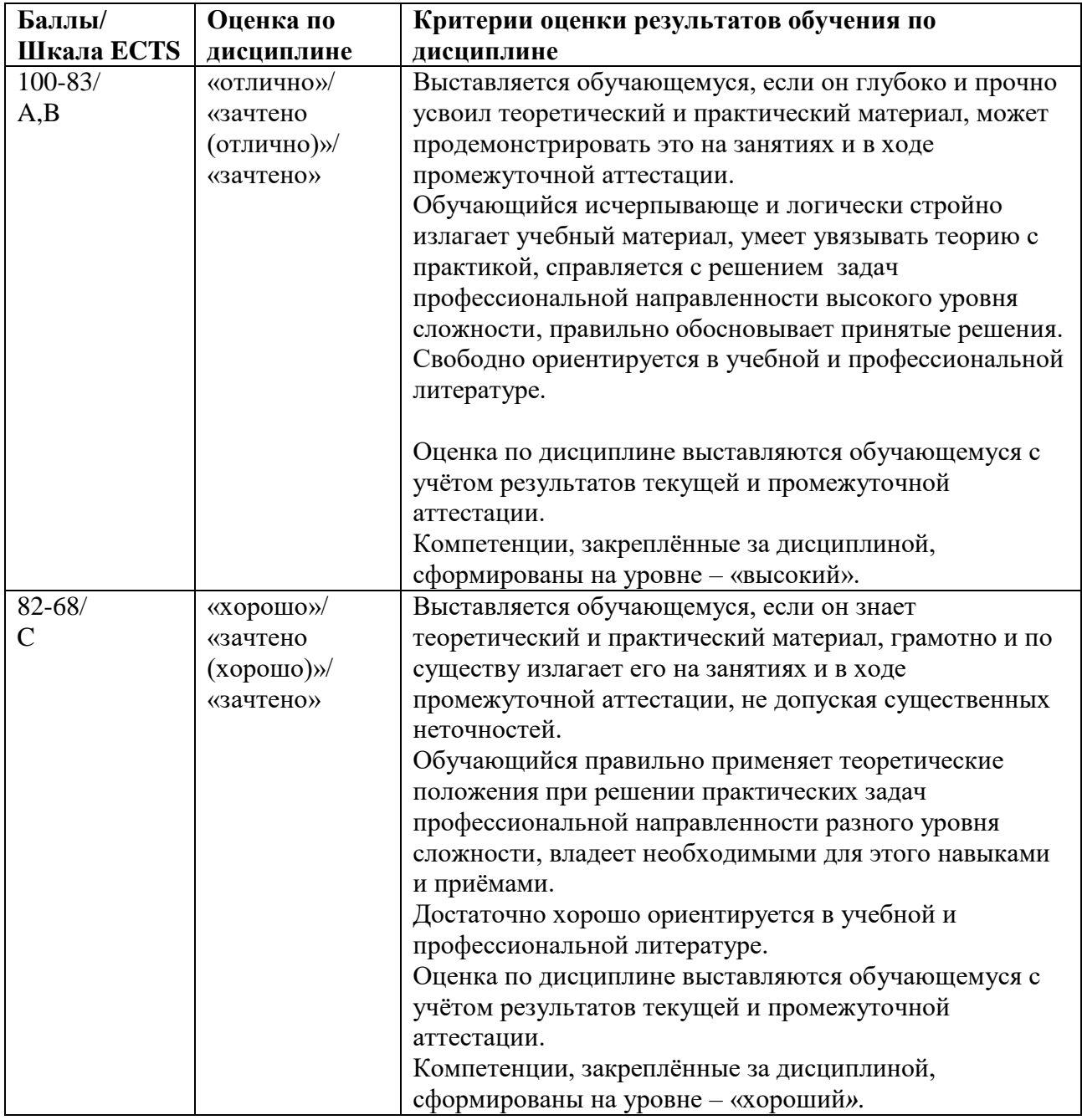

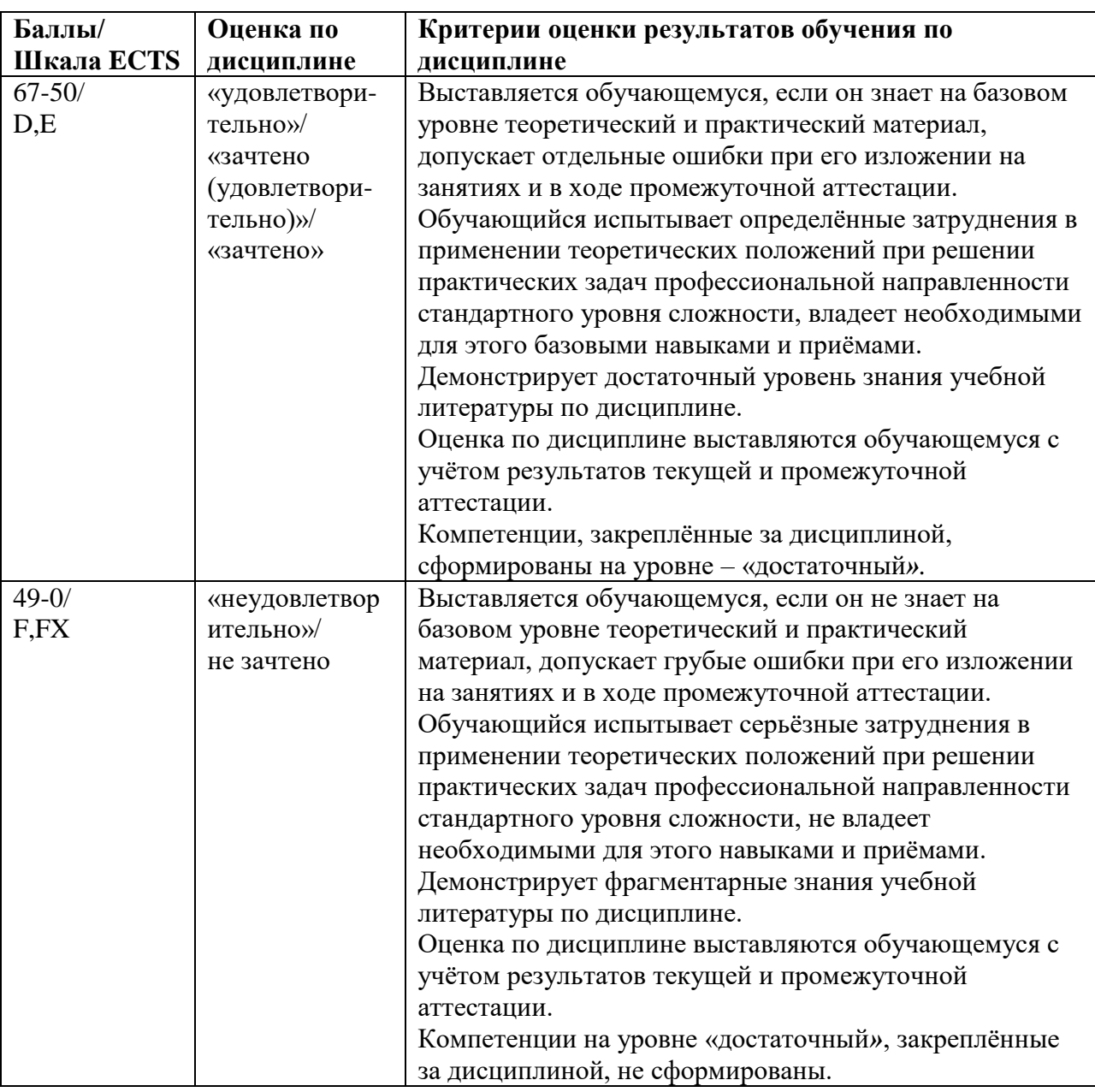

### <span id="page-7-0"></span>**5.3. Оценочные средства (материалы) для текущего контроля успеваемости, промежуточной аттестации обучающихся по дисциплине**

### **Вопросы для подготовки к зачёту**

- 1.Пользовательские интерфейсы готовые формы. (ПК-2.1)
- 2.Графический интерфейс Tkinter. (ПК-2.1)
- 3.Создание графических интерфейсов. (ПК-2.2)
- 4.Создание графических интерфейсов QT5. (ПК-2.2)
- 5.Характеристики речи, идентификация человека по голосу. (ПК-2.2)
- 6.Методы синтеза речи. (ПК-2.3)
- 7.Подходы к разработке пользовательских интерфейсов. (ПК-2.3)
- 8.Уровень стратегии: постановка задачи, определение технических требований. (ПК-2.1)
- 9.Сегментация и профилирование пользовательской аудитории. (ПК-2.3)
- 10. Метод персонажей, пользовательские сценарии. (ПК-2.2)
- 11. Спецификация функциональности: назначение, содержание, средства представления, связь с ТЗ. (ПК-2.2)
- 12. Интерфейсные шаблоны: прямого действия, сохранения контента на странице. (ПК-2.2)
- 13. Интерфейсные шаблоны: сокращения усилий, приглашения. (ПК-2.2)
- 14. Интерфейсные шаблоны: переходы, мгновенная реакция интерфейса. (ПК-2.2)
- 15. Интерфейсы программных продуктов и веб-сайтов. (ПК-2.3)
- 16. Правила взаимодействия человек-компьютер: соответствие ментальной модели, понятность, однозначность. (ПК-2.3)
- 17. Правила взаимодействия человек-компьютер: временные характеристики, осознанной работы с информацией. (ПК-2.3)
- 18. Документальное оформление пользовательского интерфейса, (ПК-2.3) справочная система.
- 19. Определение, значения понятия: Дизайн. (ПК-2.3)
- 20. Эстетическая и функциональная стороны дизайна. (ПК-2.3)
- 21. Роль цвета в дизайне интерфейсов. (ПК-2.3)
- 22. Форма объектов в дизайне интерфейсов. (ПК-2.3)
- 23. Принципы композиции в дизайне интерфейсов. (ПК-2.1)
- 24. Текст, анимация, звук в дизайне интерфейсов. (ПК-2.1)
- 25. Эргономика, ее применение, сенсомоторные факторы в дизайне интерфейсов. (ПК-2.2)
- 26. Антропометрические факторы при работе на компьютере. (ПК-2.2)

## <span id="page-8-1"></span><span id="page-8-0"></span>**6. Учебно-методическое и информационное обеспечение дисциплины**

### **6.1. Список источников и литературы**

### **Основной**

- 1. Ткаченко, О. Н. Взаимодействие пользователей с интерфейсами информационных систем для мобильных устройств: исследование опыта : учебное пособие / О.Н. Ткаченко. — Москва : Магистр : ИНФРА-М, 2022. — 152 с. - ISBN 978-5-9776-0457-4. - Текст : электронный. - URL: https://znanium.com/catalog/product/1859029
- 2. Магазанник, В. Д. Человеко-компьютерное взаимодействие : учебное пособие / В. Д. Магазанник. - 2-е изд., доп. - Москва : Университетская книга, 2020. - 408 с. - ISBN 978- 5-98699-181-8. - Текст : электронный. - URL: https://znanium.com/catalog/product/1214481
- 3. Дружинин, Д. В. Сжатие видеоданных графического интерфейса пользователя : учебное пособие / Д. В. Дружинин, А. В. Замятин. - Томск : Издательство Томского государственного университета, 2020. - 144 с. - ISBN 978-5-94621-934-1. - Текст : электронный. - URL: https://znanium.com/catalog/product/1864756
- 4. Информационное моделирование: ключевые понятия, методы и применение // Научные Статьи.Ру — портал для студентов и аспирантов. — Дата последнего обновления статьи: 03.11.2023. — URL https://nauchniestati.ru/spravka/informaczionnoe-modelirovanie/ (дата обращения: 02.03.2024).
- 5. Нехорошкова, Л. Г. Информационное моделирование и анализ требований : учебное пособие / Л. Г. Нехорошкова. - Йошкар-Ола : ПГТУ, 2020. - 146 с. - ISBN 978-5-8158- 2209-2. - Текст : электронный. - URL: https://znanium.com/catalog/product/1869363

## **Дополнительный**

- 1. А. В. Абрамян. М. Э. Абрамян. Разработка пользовательского интерфейса на основе системы Windows Presentation Foundation: учебник /; Южный федеральный университет. — Ростов-на-Дону ; Таганрог : Издательство Южного федерального университета, 2017. — 301 с. - ISBN 978-5-9275-2375-7. - Текст : электронный. - URL: <http://znanium.com/catalog/product/1020507>.
- 2. Лиэнг, Ш. Интерфейс JNI: руководство по программированию / пер. с англ. И. Таловой. - Москва : ДМК Пресс, 2014. - 280 с. - ISBN 978-5-94074-982-0. - Текст : электронный. - URL: http://znanium.com/catalog/product/1028105
- 3. Impact Mapping. Как повысить эффективность программных продуктов и проектов по их разработке: Практическое руководство / Аджич Г. - М.:Альпина Паблишер, 2017. - 86 с.: 60x90 1/8 (Обложка) ISBN 978-5-9614-6448-1 - Режим доступа: http://znanium.com/catalog/product/1003514
- 4. Д. Гинсбург, Б. Пурномо. OpenGL ES 3.0. Руководство разработчика / пер. с англ. А. Борескова. - Москва: ДМК Пресс, 2015. - 448 с. - ISBN 978-5-97060-256-0. - Текст : электронный. - URL:<http://znanium.com/catalog/product/1027820>
- 5. Разработка пользовательского интерфейса: принципы URL: <https://texterra.ru/blog/razrabotka-polzovatelskogo-interfeysa-kak-sozdat-gui.html> (дата доступа 24.02.24)

## <span id="page-9-0"></span>**6.2. Перечень ресурсов информационно-телекоммуникационной сети «Интернет».**

- 1. Vc.ru самый популярный по числу посещений IT-ресурс. Публикуются новости, обзоры, аналитические вкладки, модели заработка и пр.
- 2. C.news крупнейшее издание в сфере высоких технологий на территории РФ и стран СНГ
- 3. [https://www.jstor.org](https://www.jstor.org/) полнотекстовая база данных рецензируемых научных журналов и книг, 1200 издателей из 60 стран мира
- 4. <http://www.consultant.ru/> КонсультантПлюс компьютерная справочная правовая система.
- 5. [https://www.scopus.com](https://www.scopus.com/) Международная реферативная наукометрическая БД, Scopus, доступна по подписке.

### <span id="page-9-1"></span>**6.3 Профессиональные базы данных и информационно-справочные системы**

Доступ к профессиональным базам данных: https://liber.rsuh.ru/ru/bases

Информационные справочные системы:

- 1. Консультант Плюс
- 2. Гарант

## **7. Материально-техническое обеспечение дисциплины**

<span id="page-9-2"></span>Для реализации программы дисциплины требуется:

– компьютеры, с предустановленным базовым программным обеспечением в составе ОС Windows 10 и современнее, MS Office или аналоги;

– объединение компьютеров в локальную сеть компьютерного класса с высокоскоростным выходом в интернет;

– для лекционного курса – посадочные места по количеству обучающихся, доска, мультимедиа проектор с экраном;

– рабочее место преподавателя, оснащенное компьютером с выходом на проектор. Используемое программное обеспечение:

- 1. Windows 10
- 2. Microsoft Office 2013 Pro
- 3. Mozilla Firefox 52.8.1 ESR
- 4. Kaspersky Endpoint Security
- 5. Платфрорма ZOOM
- 6. Среда разработки PyCharm
- 7. Среда разработки Microsoft Visual Studio

## <span id="page-10-0"></span>**8. Обеспечение образовательного процесса для лиц с ограниченными возможностями здоровья**

В ходе реализации дисциплины используются следующие дополнительные методы обучения, текущего контроля успеваемости и промежуточной аттестации обучающихся в зависимости от их индивидуальных особенностей:

для слепых и слабовидящих:

- лекции оформляются в виде электронного документа, доступного с помощью компьютера со специализированным программным обеспечением;

- письменные задания выполняются на компьютере со специализированным программным обеспечением, или могут быть заменены устным ответом;

- обеспечивается индивидуальное равномерное освещение не менее 300 люкс;

- для выполнения задания при необходимости предоставляется увеличивающее устройство; возможно также использование собственных увеличивающих устройств;

- письменные задания оформляются увеличенным шрифтом;

- экзамен и зачёт проводятся в устной форме или выполняются в письменной форме на компьютере.

для глухих и слабослышащих:

- лекции оформляются в виде электронного документа, либо предоставляется звукоусиливающая аппаратура индивидуального пользования;

- письменные задания выполняются на компьютере в письменной форме;

- экзамен и зачёт проводятся в письменной форме на компьютере; возможно проведение в форме тестирования.

для лиц с нарушениями опорно-двигательного аппарата:

- лекции оформляются в виде электронного документа, доступного с помощью компьютера со специализированным программным обеспечением;

- письменные задания выполняются на компьютере со специализированным программным обеспечением;

- экзамен и зачёт проводятся в устной форме или выполняются в письменной форме на компьютере.

При необходимости предусматривается увеличение времени для подготовки ответа.

Процедура проведения промежуточной аттестации для обучающихся устанавливается с учётом их индивидуальных психофизических особенностей. Промежуточная аттестация может проводиться в несколько этапов.

При проведении процедуры оценивания результатов обучения предусматривается

использование технических средств, необходимых в связи с индивидуальными особенностями обучающихся. Эти средства могут быть предоставлены университетом, или могут использоваться собственные технические средства.

Проведение процедуры оценивания результатов обучения допускается с использованием дистанционных образовательных технологий.

Обеспечивается доступ к информационным и библиографическим ресурсам в сети Интернет для каждого обучающегося в формах, адаптированных к ограничениям их здоровья и восприятия информации:

- для слепых и слабовидящих:
- в печатной форме увеличенным шрифтом;
- в форме электронного документа;
- в форме аудиофайла.
- для глухих и слабослышащих:
- в печатной форме;
- в форме электронного документа.
- для обучающихся с нарушениями опорно-двигательного аппарата:
- в печатной форме;
- в форме электронного документа;
- в форме аудиофайла.

Учебные аудитории для всех видов контактной и самостоятельной работы, научная библиотека и иные помещения для обучения оснащены специальным оборудованием и учебными местами с техническими средствами обучения:

- для слепых и слабовидящих:
	- устройством для сканирования и чтения с камерой SARA CE;
	- дисплеем Брайля PAC Mate 20;
	- принтером Брайля EmBraille ViewPlus;
- для глухих и слабослышащих:

- автоматизированным рабочим местом для людей с нарушением слуха и слабослышащих;

- акустический усилитель и колонки;
- <span id="page-11-0"></span> для обучающихся с нарушениями опорно-двигательного аппарата:
	- передвижными, регулируемыми эргономическими партами СИ-1;
	- компьютерной техникой со специальным программным обеспечением.

## **9. Методические материалы**

#### <span id="page-11-1"></span>**9.1. Планы практических работ**

Практическая работа 1. Начало работы с Tkinter.

- 1. Создание проекта пользовательского элемента управления.
- 2. Разработка макета элемента управления.
- 3. Заполнение элемента управления.
- 4. Использование окна структуры документа.
- 5. Добавление обработчиков событий.
- 6. Тестирование элемента управления.
- 7. Использование элемента управления в форме.

Практическая работа 2. Создание средства просмотра рисунков.

- 1. Создание проекта приложения Tkinter.
- 2. Запуск приложения для просмотра изображений.
- 3. Настройка свойств формы.
- 4. Создание макета формы с помощью элемента управления TableLayoutPanel.
- 5. Добавление элементов управления в форму.
- 6. Присвоение имен элементам управления "Кнопка".
- 7. Добавление компонентов диалогового окна в форму.
- 8. Написание кода для обработчика событий кнопки "Показать рисунок".
- 9. Проверка, комментирование и тестирование кода.
- 10. Написание кода для дополнительных кнопок и флажка
- 11. Запуск приложения для просмотра изображений и изучение других функций

Практическая работа 3. Введение в разработку графического интерфейса.

- 1. Начало работы.
- 2. Знакомство со средством QT5.
- 3. Ключевые понятия.
- 4. Первые действия.
- 5. Дальнейшие действия.
- 6. Обзор изученного.
- 7. Окончательная настройка.
- 8. Предпросмотр графического интерфейса.
- 9. Развёртывание приложения с графическим интерфейсом.

Практическая работа 4. Разработка QT5.

- 1. Создание проекта.
- 2. Создание внешнего интерфейса.
- 3. Добавление функциональности.
- 4. Выполнение программы.
- 5. Механизм обработки событий.

Практическая работа 5. Обработка изображений в приложении с графическим интерфейсом.

- 1. Введение.
- 2. Создание формы приложения.
- 3. Добавление пакета для изображения.
- 4. Вывод изображения на метке.
- 5. Сборка и запуск приложения.
- 6. Показ изображения как фона в кадре.
- 7. Создание пользовательского кода.

Практическая работа 6. Интернационализация формы графического интерфейса.

- 1. Принцип интернационализации.
- 2. Как настроить автоматическую интернационализацию на этапе проектирования.
- 3. Интернационализация всего проекта.
- 4. Интернационализация одной формы.
- 5. Дополнительные сведения.

### **9.2. Задания для самостоятельной работы**

<span id="page-12-0"></span>Практическая работа 7. Создать калькулятор, аналогичный калькулятору Windows, вид: обычный.

Практическая работа 8. Бег. Пользователь указывает количество км за каждый день в течение некоторого периода времени. Программа находит общий пробег, среднее значение в день, наименьшее и наибольшее значения.

Практическая работа 9. Создать приложение "Ежедневник". Возможности: создание записей двух видов: задача и заметка. Для задачи указывается срок выполнения. Заметка относится к одной из категорий. Список категорий можно изменять. Добавить поиск по содержанию заметок/задач в рамках выбранных категорий.

#### **АННОТАЦИЯ ДИСЦИПЛИНЫ**

Цель дисциплины - приобретение знаний, навыков и умений в области программирования аппаратных интерфейсов и интерфейсов пользователя, овладение знаниями и навыками в программировании на языках высокого уровня, основами дизайна, эргономики и юзабилити пользовательских интерфейсов.

Задачи дисциплины:

- Изучение видов, средств и методов создания пользовательских интерфейсов;
- Изучение основ дизайна и эргономики интерфейсов;

 Практическая разработка графических интерфейсов пользователя (GUI) на языках программирования высокого уровня  $(C++, C#, P$ ython, Java).

В результате освоения дисциплины обучающийся должен:

**Знать**: технологии и методы программирования с использованием IDE в задачах разработки интерфейсов на языках высокого уровня; методы принципы и средства проектирования графических интерфейсов пользователя (GUI), методы тестирования программных компонентов пользовательских интерфейсов на основе реализации юзабилити для потенциальных пользователей.

**Уметь**: применять технологии и методы программирования с использованием IDE в задачах разработки интерфейсов GUI; использовать оптимальные принципы и методы проектирования интерфейсов; тестировать компоненты программного обеспечения информационных систем на основе юзабилити человеко-компьютерного взаимодействия.

**Владеть**: технологиями и методами программирования с использованием IDE в задачах разработки интерфейсов на языках высокого уровня (С++, С#, Python, Java); методами принципами и средствами проектирования графических интерфейсов пользователя (GUI) на основе достижений эргономики и дизайна; практическими навыками проектирования и тестирования пользовательских интерфейсов.